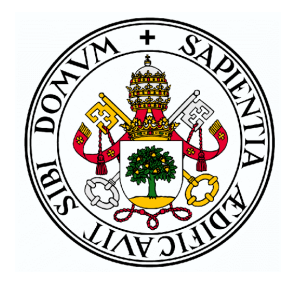

## UNIVERSIDAD DE VALLADOLID Facultad de Ciencias

## TRABAJO FIN DE GRADO

## Simulación por ordenador de campos eléctricos

Autor: Eugenio Iván Contreras Bermúdez

Tutor: Ismael Barba García y Ana Cristina López Cabeceira

Septiembre, 2021

Gracias a mis tutores, amigos y familia

#### Resumen

<span id="page-4-0"></span>En la naturaleza son muchos los problemas a los que no podemos dar soluciones analíticas de forma exacta. Ya sea el comportamiento molecular de los gases o los efectos de borde de un condensador, la complejidad de los retos actuales es tal que necesitamos de herramientas más potentes para resolverlos, métodos que aproximen métodicamente la realidad a sistemas afrontables.

El grado de precisión dependerá de las aproximaciones que necesitemos, que a su vez, irán ligadas a nuestra capacidad de cálculo; es por eso que en las últimas decadas hemos aprendido a utilizar las computadoras para afrontar estos desafíos demasiado complicados (por su extensión de cálculo) para realizarlos manuamente. En este trabajo abordamos varias situaciones de campos eléctricos que causan esta problemática, ya sea porque habitualmente recurrimos a aproximaciones sin conocer los límites de las mismas para el modelo en cuestión, o bien porque se trata de problemas demasiado complejos como para encontrar soluciones analíticas sencillas.

# ÍNDICE GENERAL

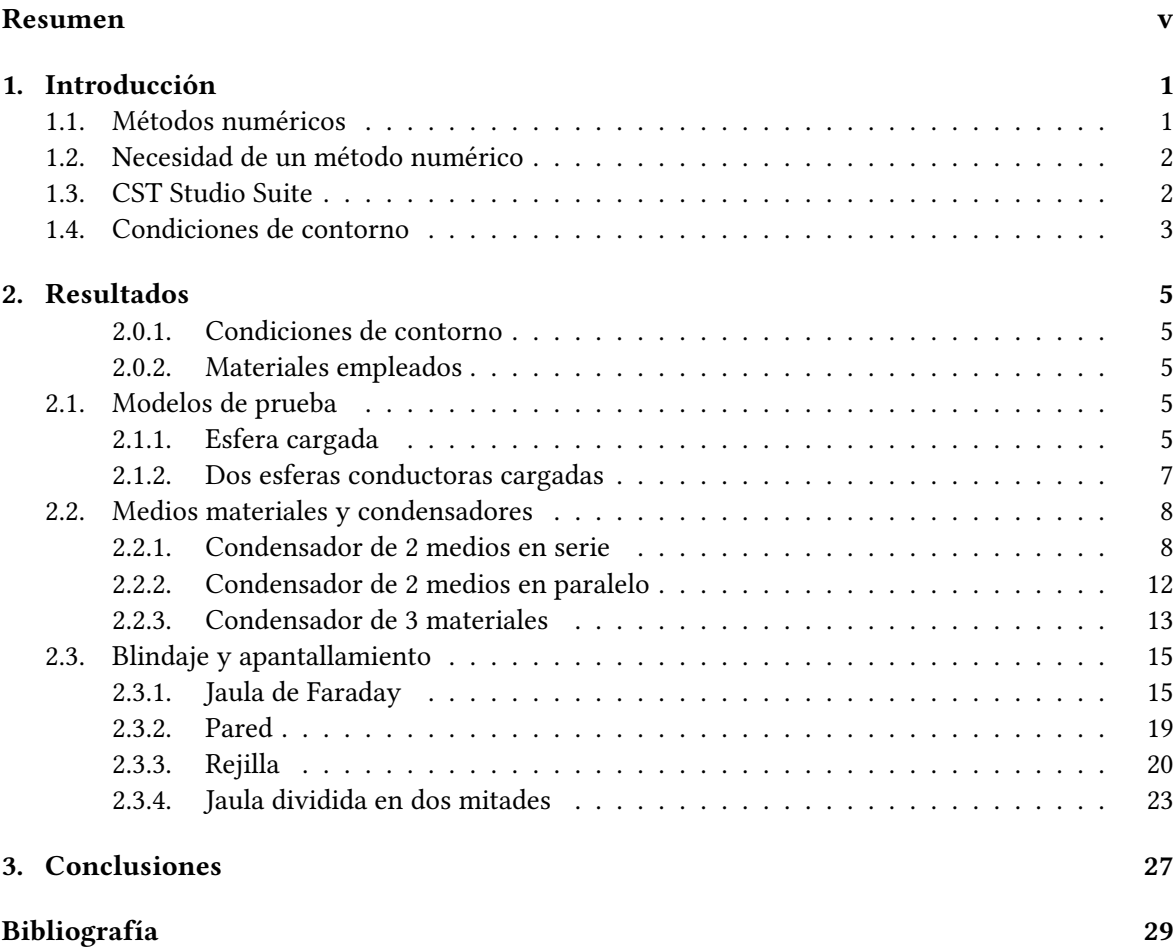

# CAPÍTULO 1 INTRODUCCIÓN

<span id="page-8-0"></span>La simulación de campos eléctricos es de sumo interés para la comprensión de algunas aproximaciones que usamos habitualmente en Física, permitiéndonos comparar como de cercanas son dichas aproximaciones a la realidad sin necesidad de reproducir un modelo material.

Por otro lado, nos ofrece la posibilidad de comprobar ciertos sistemas, como los aislamientos y apantallamientos que veremos en este trabajo. De este modo, la simulación de un entorno nos ayuda a comprender este y a comprobar las viejas analogías y buscar otras nuevas más efectivas que nos permitan simplicar modelos complejos a unos pocos elementos sencillos de comprender.

## <span id="page-8-1"></span>1.1. MÉTODOS NUMÉRICOS

La primera mención al análisis matemático utilizando métodos numéricos modernos proviene de 1947, año en el que von Neumann publica un trabajo donde discute lo que hoy llamamos computación cientifica.

Fue la necesidad de resultados de cálculos complejos lo que impulsó la computación, como los problemas balísticos. Además, en matemáticas cada vez se iban encontrando más situaciones que las matemáticas clásicas no podían resolver por sí mismas.

Es en la segunda mitad del siglo XX donde finalmente estas cuestiones empiezan a ver la luz, con el avance de las capacidades de cálculo computacional. Un ordenador era capaz de realizar millones de operaciones algebraicas por segundo, lo que impulsó la búsqueda de una aproximación de problemas complejos a conjuntos de operaciones elementales que los ordenadores pudieran procesar. En general, cualquier sistema de ecuaciones, por grande que fuese, era un buen problema tipo, pues su resolución no requería de conceptos complejos, al menos computacionalmente hablando.

Fue aquí donde entraron en juego los lenguajes de programación, herramientas poderosísimas que permitían al programador comunicarse con el ordenador y así darle las instrucciones precisas sobre cómo tratar y operar unos datos determinados. Hoy en día, además de los lenguajes de programación contamos con una herramienta aún más potente, los softwares dedicados, que no dejan de ser un conjunto de órdenes de programación prediseñadas que, por un lado son más accesibles al público, y por otro, permiten realizar simulaciones más complejas, al tratarse de un conjunto de herramientas enfocadas a ello.

De una forma más concreta, los métodos numéricos aproximan las magnitudes físicas que buscamos estudiar mediante un conjunto discreto de funciones (matemáticamente sencillas), cuya combinación lineal sea una representación dedigna de lo que está sucediendo. Por otro lado, a los operadores

diferenciales los toma como una diferenciación finita. Es con estas herramientas, unidas a la gran velocidad de cálculo de un procesador, lo que permite simular situaciones complejas.

Particularmente en el electromagnetismo, los métodos numéricos han supuesto un gran avance. De forma clásica, solamente podemos dar solución analítica a problemas electromagnéticos con geometrías sencillas. Gracías a la computación, hemos podido expandir estos resultados (si bien ahora aproximados) a un dominio más amplio de geometrías. En concreto, las ecuaciones diferenciales que nos describen el comportamiento de los campos electromagnéticos y las fuentes que los producen, son las ecuaciones de Maxwell, es decir, la finalidad de los métodos numéricos será aproximar las ecuaciones de Maxwell al sistema concreto que modelemos.

## <span id="page-9-0"></span>1.2. NECESIDAD DE UN MÉTODO NUMÉRICO

Que los métodos numéricos no existieran hasta hace relativamente poco no imposilitaba la resolución de problemas electromagnéticos, pues del mismo modo que un ordenador utiliza aproximaciones para simular, nosotros podemos hacerlo. Estas aproximaciones, a mitad de camino entre una solución analítica canónica y una simulación con métodos numéricos, necesitaban comprobarse de alguna forma. Clásicamente esto se comprobaba de forma experimental, pero con muchísimas limitaciones y un gran coste de reproducción. Ha sido gracias a la simulación que hemos podido progresar rápidamente en sistemas más complejos,y así saber que las aproximaciones que se realizaban en sistemas electromagnéticos concretos eran, o no, adecuadas, y además, el grado de exactitud con el que nos aproximábamos.

## <span id="page-9-1"></span>1.3. CST STUDIO SUITE

Utilizamos el software CST Studio, diseñado para simular sistemas electromagnéticos. Posee varios módulos, especializados en distintas frecuencias, desde la estática a la óptica. En nuestro caso, nos centraremos en los sistemas estáticos, es decir, sin movimiento de cargas, así como en modelos tridimensionales, con el objetivo de medir el campo y el potencial es distintos puntos del modelo una vez situadas las cargas.

Sin embargo, lo realmente importante de este tipo de herramientas es el cómo se enfrentan a los problemas a analizar. En esencia, el ordenador calcula el campo eléctrico usando los algoritmos, dados a partir de las fórmulas, para cada punto. Esto, que conlleva una carga computacional enorme, es optimizado mediante diferentes técnicas. En primer lugar, buscan reducir las variables independientes, y es por ello que suelen trabajar en el dominio de la frecuencia, para poder eliminar la dimensión temporal del problema, asumiendo una dependencia sinusoidal y aplicando la transformada de Fourier.

Una simulación tampoco puede abarcar un modelo infinito, por lo que introducimos unas condiciones de contorno, que le dirán al modelo qué asumir que sucede a partir de una determinada distancia a los sistemas a estudiar, para poder obviar los cálculos más allá de dicha frontera. Además, si existen simetrías o uniformidades estructurales dentro de los modelos, el problema se podrá reducir a la suma de diferentes soluciones más asequibles computacionalmente hablando. Es por ello que los métodos numéricos nos permiten, no sólo realizar gran cantidad de cálculos en un tiempo reducido, sino además, optimizar el proceso por gran variedad de caminos.

## <span id="page-10-0"></span>1.4. CONDICIONES DE CONTORNO

Uno de los principales factores de una simulación son las condiciones de contorno, que definen qué ocurre en los límites de la simulación. En general pueden, o emular que la simulación continúa hasta el innito, o que está envuelta en un conductor perfecto, pudiendo este ser mágnetico o eléctrico. Entendamos por perfecto, la aproximación que el software hará de dicho conductor.

En nuestro caso estos límites son más bien reducidos debido a que hemos trabajado con la versión Student, la cual simula hasta un número determinado de celdas. Esto lo hemos corregido poniendo el "background"(las paredes dentro de las cuales tiene lugar la simulación) a 0,3 mm de distancia en todas las direcciones desde el último objeto modelado. Además, en este trabajo, las condiciones de contorno aplicadas en dichas fronteras son las del vacío, lo que permite ver la acción de las cargas en nuestra simulación sin verse alterada por las condiciones externas de contorno.

En segundo lugar, otra ayuda que usa el software para optimizar las simulaciones son las simetrías. Aprovecha todas las simetrías que pueda encontrar para no calcular el campo en cada punto dentro de la caja. Por ejemplo, en el caso de la esfera simple sólo necesita calcular el campo en una única línea de puntos radiales consecutivos, para luego generalizarlo a simetría esférica.

# CAPÍTULO 2 RESULTADOS

<span id="page-12-0"></span>En este capítulo presentaremos los diferentes modelos realizados, centrándonos en las particularidades de cada uno.

#### <span id="page-12-1"></span>2.0.1. Condiciones de contorno

Para simular los distintos elementos usaremos una malla tetraédrica, y colocaremos el fondo del paralelepípedo a 0.3 m de cualquier elemento modelado, para evitar las limitaciones de la versión. Primero, modelamos los sólidos que habitarán la simulación, tras lo cual, fijamos las cargas  $y/\text{o}$ potenciales a los elementos que nos interesen, antes de proceder a simular.

#### <span id="page-12-2"></span>2.0.2. Materiales empleados

Para las simulaciones emplearemos tres dieléctricos distintos además del PEC. Este es un conductor perfecto, o más bien la aproximación que hace el software al mismo, tratándose de un material sin pérdidas en sus superficies, reflejando el 100 % cualquier onda incidente. Las permitividades relativas para dichos materiales son 1, 5 y 10 (rojo, verde y amarillo respectivamente).

Por otro lado, las diferencias de potencial entre dos superficies se han establecido directamente sobre ellas como una condición, y no utilizando algún método indirecto como podría ser una fuente de alimentación cerrando el circuito.

### <span id="page-12-3"></span>2.1. MODELOS DE PRUEBA

Antes de abordar los modelos a estudiar, veremos tres modelos más simples, ya conocidos, para comprobar cómo funciona el software. Primero los resolveremos analíticamente, para después simularlos.

#### <span id="page-12-4"></span>2.1.1. Esfera cargada

Este caso es el más simple de los estudiados, en el que únicamente tenemos una esfera cargada uniformemente. Mediante la aplicación de la Ley de Gauss podremos conocer el campo eléctrico a una determinada distancia del centro, para después compararlo con el proporcionado por el software. La ley de Gauss nos dice:

$$
\Phi = \oint_{S} \vec{E} \cdot d\vec{S} = \frac{Q_{enc}}{\varepsilon} \tag{2.1}
$$

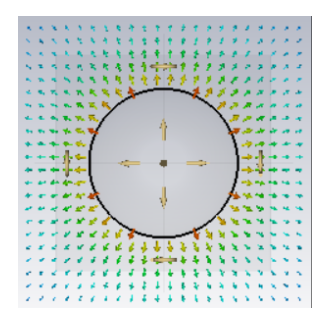

Figura 2.1: Situación general

Si observamos el sistema que nos concierne, podremos ver que para un punto P, situado a una distancia r del centro de la esfera, el vector campo eléctrico y el vector normal de superficie gaussiana son paralelos:

$$
\oint_{S} \vec{E} \cdot d\vec{S} = \oint_{S} E \cdot dS = E \oint_{S} dS = E \cdot S
$$
\n(2.2)

Por lo tanto, y teniendo en cuenta la expresión para la superficie de la esfera  $S = 4\pi r^2$ , llegamos a la expresión del campo eléctrico generado por una esfera cargada para un punto en su exterior, a una distancia r del centro de la misma:

$$
E = \frac{Q_{enc}}{4\pi\varepsilon_0 r^2} \tag{2.3}
$$

Si elegimos  $r = 0,15mm$ , y teniendo en cuenta que la permitividad del vacío es  $\varepsilon_0 = 8,85 \cdot 10^{-12} \frac{F}{m}$ obtenemos un campo  $E = 3,996 \cdot 10^{12} \frac{V}{m}$ .

Ahora pasamos a simular la esfera cargada, y para comprobar el campo en puntos a lo largo de un eje específico, utilizaremos la herramienta de gráfico 1D, en este caso, situándonos a lo largo del eje  $(x, 0, 0)$ , y comprobando el valor del campo en  $r = 0.15m$ .

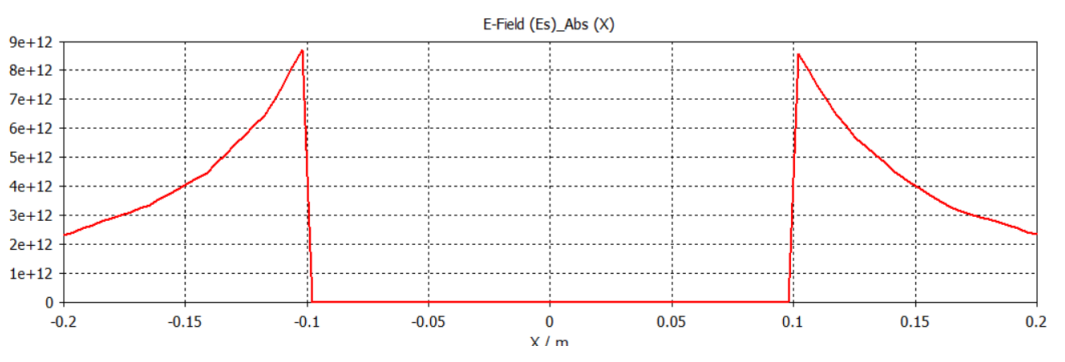

Figura 2.2: Campo eléctrico (V/m) en función de la distancia al centro de la esfera (en metros)

Vemos como el campo para  $r=0,15m$  es aproximadamente  $E=4\cdot 10^{12}\frac{V}{m},$  pero vamos a ampliar para conseguir mayor precisión.

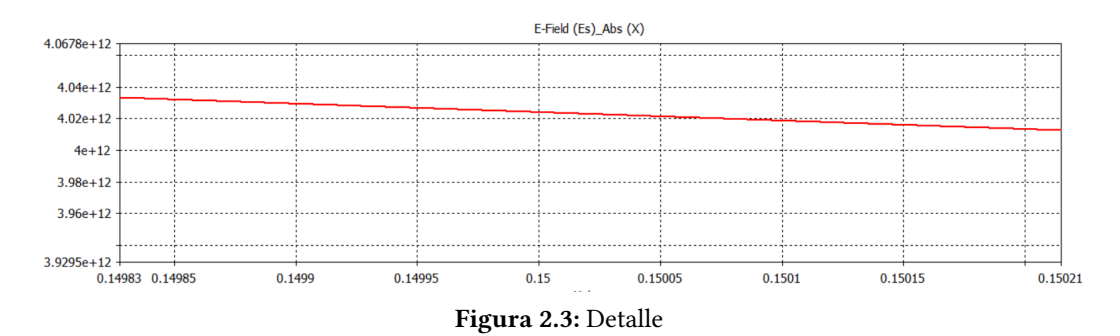

Aquí podemos observar que el campo es ligeramente superior al calculado analíticamente, un 0.9 % de error, debido al método numérico. De cualquier modo, queda claro que tanto los cálculos como el software, arrojan el mismo resultado.

#### <span id="page-14-0"></span>2.1.2. Dos esferas conductoras cargadas

En este caso, simularemos dos esferas del mismo radio y carga, y, de nuevo, comprobaremos el campo en distintos puntos a lo largo del eje que las une. Para hallar el campo producido por ambas esferas

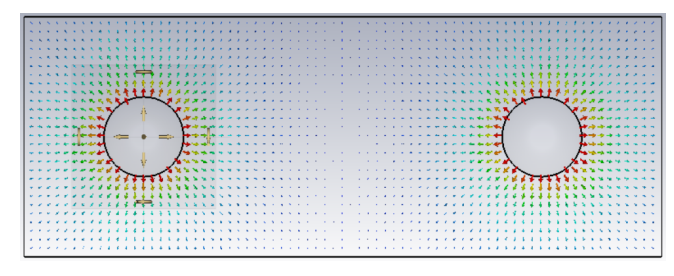

Figura 2.4: Situación general

al mismo tiempo, haremos uso del principio de superposición, utilizando para cada esfera individual la expresión 2.3:

$$
\vec{E}_{Total} = \sum_{i}^{n} \vec{E}_{i}
$$
 (2.4)

Sin embargo, en este modelo, el principio anterior también es una aproximación, pues las cargas pueden redistribuirse libremente por la esfera conductora. De hecho, podremos comprobar cómo de precisa es dicha aproximación.

En nuestro caso, de nuevo, las medidas las tomaremos en el eje X, por lo que el carácter vectorial del campo será en la dirección radial de las esferas, es decir, la dirección  $\pm x$ .

$$
E_{Total} = \frac{Q_1}{4\pi\epsilon_0 r_1^2} + \frac{Q_2}{4\pi\epsilon_0 r_2^2}
$$
\n(2.5)

Si sustituimos  $Q_1 = Q_2 = 10C$ ,  $r_1 = 0.6$  y  $r_2 = 0.1$ , obtenemos (para  $x = 0.6$ , un campo en la dirección positiva del eje X de  $E_{Total} = 9,242 \cdot 10^{12} \frac{\overline{V}}{m}$ 

A continuación podemos ver el módulo del campo eléctrico a lo largo del eje X:

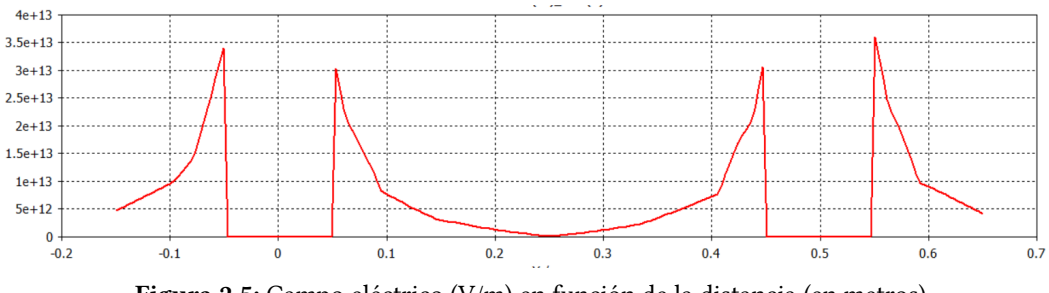

Figura 2.5: Campo eléctrico (V/m) en función de la distancia (en metros)

Vemos como el campo para  $r = 0,6m$  es ligeramente inferior a  $E = 10^{12} \frac{V}{m}$ , pero vamos a ampliar para conseguir mayor precisión.

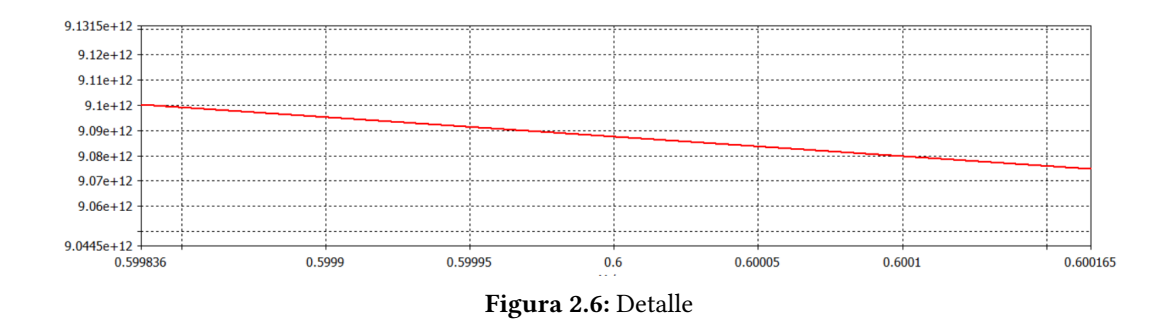

Ahora sí, vemos que el campo es aproximadamente  $E_{Total} = 9,09 \cdot 10^{12} \frac{N}{C}$ , que es muy cercano al valor analítico.

De hecho, podemos observar como el campo eléctrico es mayor en las caras más alejadas entre sí, ya que ahí encontramos una mayor concentración de cargas debido al movimiento de estas por la acción de las simétricas. Es por ello que en el intervalo entre las esferas el campo es inferior al que hemos calculado analíticamente, suponiendo que las cargas permanecían inmóviles. Este error podría reducirse si aumentásemos la distancia entre las esferas, pues las cargas se verían menos influenciadas.

Al reducir su distancia a la mitad, buscamos ver cómo se acentúa este efecto cuanto menor es la distancia entre cargas. Aquí podemos ver el campo eléctrico a lo largo del eje que las une:

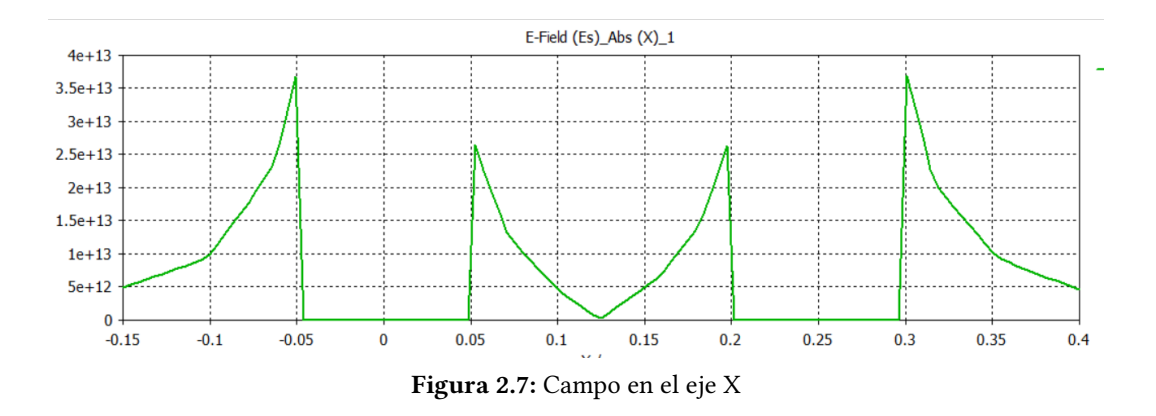

A primera vista comprobamos que los valores del campo siguen una corriente mucho más abrupta. Para el punto central obtenemos un valor teórico de  $E_{Total} = 1,439 \cdot 10^{12} \frac{V}{m}$ , frente al  $E_{Total} = 2,2 \cdot 10^{11} \frac{V}{m}$ que obtenemos de la simulación. En este caso vemos una sobrestimación aún mayor, debida a la mayor repulsión mutua de las cargas. Esto confirma la suposición de la que partíamos, es decir, que a medida que nos acercamos, cobran mayor relevancia los efectos internos sobre las cargas, lo que modifica a su vez el propio campo.

### <span id="page-15-0"></span>2.2. MEDIOS MATERIALES Y CONDENSADORES

#### <span id="page-15-1"></span>2.2.1. Condensador de 2 medios en serie

Al trabajar con un condensador de dos medios en serie, lo aproximamos a dos condensadores en serie de medios distintos. En esta simulación comprobaremos cómo de acertada es esta aproximación. En primer lugar buscaremos la solución analítica, calculándola para dos condensadores en serie con medios dieléctricos distintos, ya que esta es la aproximación que queremos comprobar para un

condensador con dos etapas en serie en su interior. Es por ello que primero calcularemos el campo analíticamente, con ciertas aproximaciones, para después simularlo utilizando métodos numéricos y cuantificar el error de nuestras aproximaciones.

Comenzamos calculando la capacidad de cada condensador por separado con la expresión que se deduce al suponer placas muy grandes y cercanas entre sí:

$$
C = \frac{\varepsilon_r \varepsilon_0 S}{d} \tag{2.6}
$$

Siendo la separación de la superficie de ambos condensadores de 4 $mm^2$ , y las separaciones y permitividad relativas son, respectivamente, 0,3mm y  $\varepsilon_r = 1$ ; y 0,69mm y  $\varepsilon_r = 10$ .

Así obtenemos unas capacidades individuales de  $C_1 = 1,18 \cdot 10^{-13} F$  y  $C_2 = 5,13 \cdot 10^{-13} F$ . Ahora calcularemos la capacidad de la asociación de dos condensadores en serie con:

$$
C_{Total} = \frac{1}{\frac{1}{C_1} + \frac{1}{C_2}}
$$
\n(2.7)

Llegando así a una capacidad total de  $C_{Total} = 9.65 \cdot 10^{-14} F$  Ahora necesitamos una fórmula que nos permita hallar el campo eléctrico en el interior de cada medio, es decir, una relación entre E y  $\varepsilon_r$ . La siguiente fórmula nos sirve, pero aparece la densidad superficial de carga, término que no necesitamos.

$$
E = \frac{\sigma}{\varepsilon_0 \varepsilon_r} \tag{2.8}
$$

Ahora, suponiendo que la carga se distribuye uniformemente por toda la superficie de la placa (nueva aproximación), podremos usar las siguientes relaciones:

$$
Q = C\Delta V \tag{2.9}
$$

$$
\sigma = \frac{Q}{S} \tag{2.10}
$$

Llegamos finalmente a una ecuación que cumple lo que necesitábamos:

$$
E = \frac{C\Delta V}{S\varepsilon_r \varepsilon_0} \tag{2.11}
$$

El único dato que aún no hemos usado es la diferencia de potencial  $\Delta V = 20V$ . Ahora sí, recurriendo a 2.11 y los datos del modelo, obtenemos el campo eléctrico en cada medio,  $E_1 = 5480 \frac{V}{m}$  y  $E_2 = 54520 \frac{V}{m}$ . Ahora veamos cómo se comportan el campo y las líneas equipotenciales entre las placas:

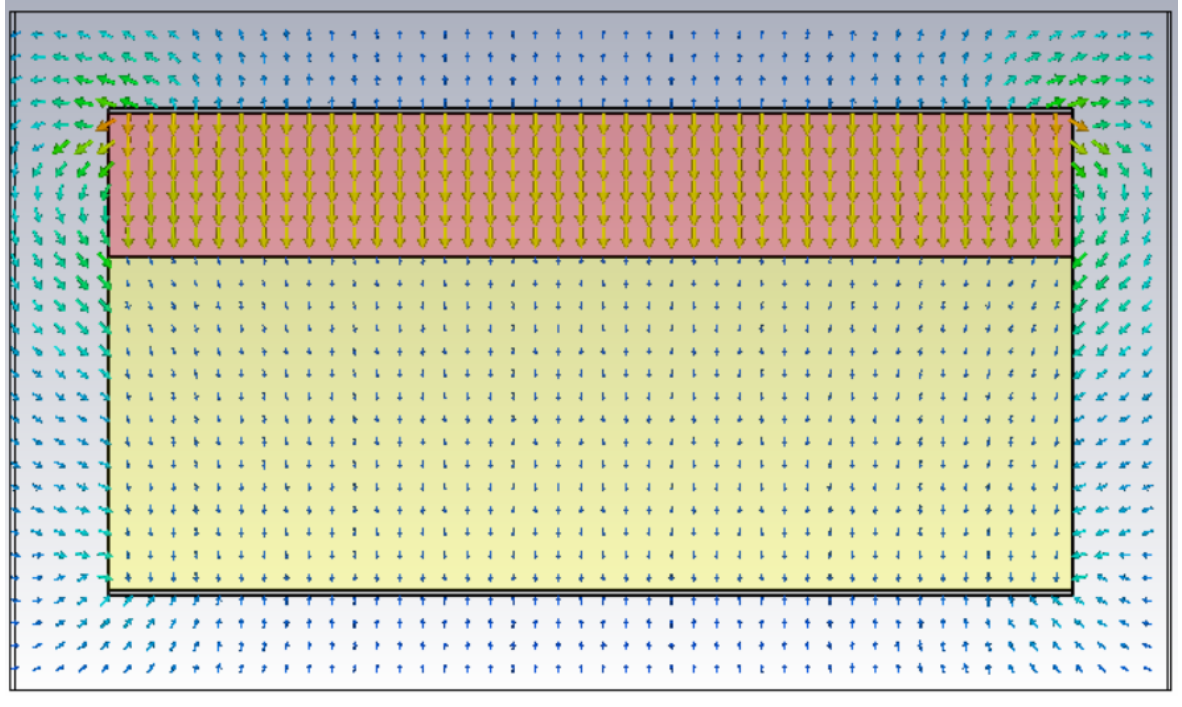

Figura 2.8: Campo eléctrico del condensador de dos medios en serie

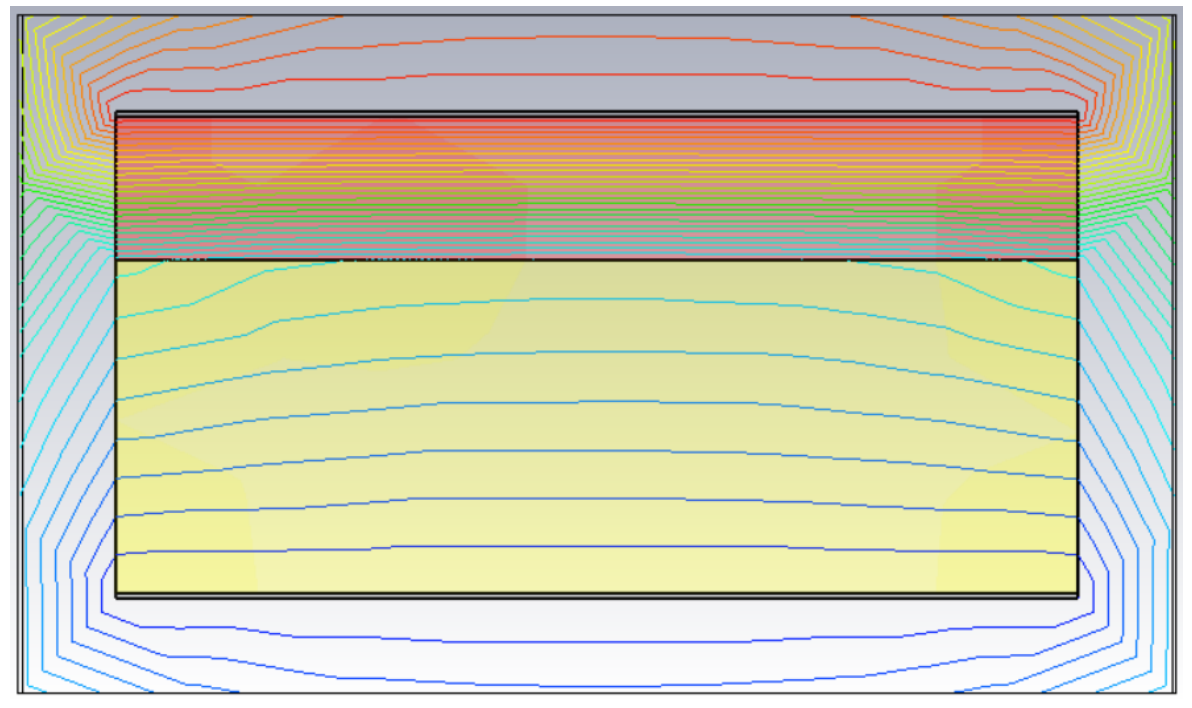

Figura 2.9: Líneas equipotenciales del condensador de dos medios en serie

En la segunda figura vemos claramente que las líneas equipotenciales son paralelas únicamente en el centro del condensador, pero los efectos del borde penetran bastante en el mismo. Estos efectos de borde se originan por la interfaz entre tres medios, los dos materiales, y el aire. Esto lo veremos en el caso del condensador de 3 materiales, donde dicha interfaz se encuentra en el centro del mismo, y su efecto será más interesante.

Además, se observa que los efectos de borde dependen del material, siendo más intensos en el de menor permitividad.

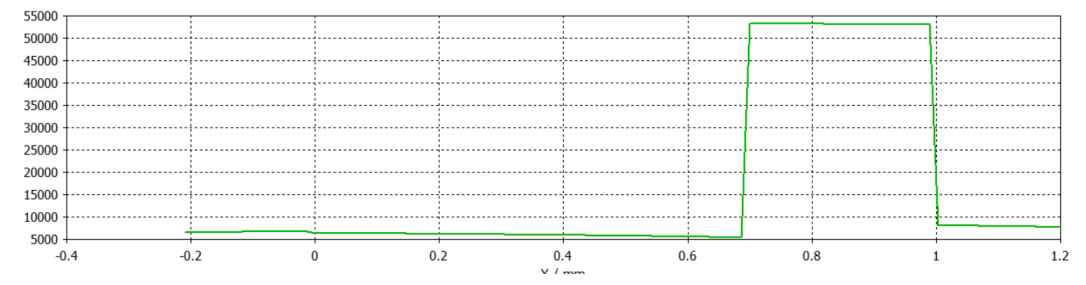

Si ahora medimos el campo a lo largo del eje central del condensador obtenemos este gráfico:

Figura 2.10: Campo eléctrico (V/m) en el eje vertical medido en metros

La etapa 1 (inferior) comienza en el 0, y la frontera se encuentra en 0.69 m. Como vemos, los resultados parecen correctos, pero vamos a ampliar más en cada etapa, En la primera el campo va decreciendo desde 6300 V/m a 5300 V/m, mientras que en la segunda va desde 53200 V/m a 52900 V/m. En el primer caso, si bien es una horquilla porcentual muy grande, sí incluimos el valor teórico, sin embargo en la segunda etapa, los valores obtenidos son ligeramente inferiores al teórico, como si a medida que nos alejamos de la placa de potencial positivo, nos fuésemos alejando del cálculo analítico.

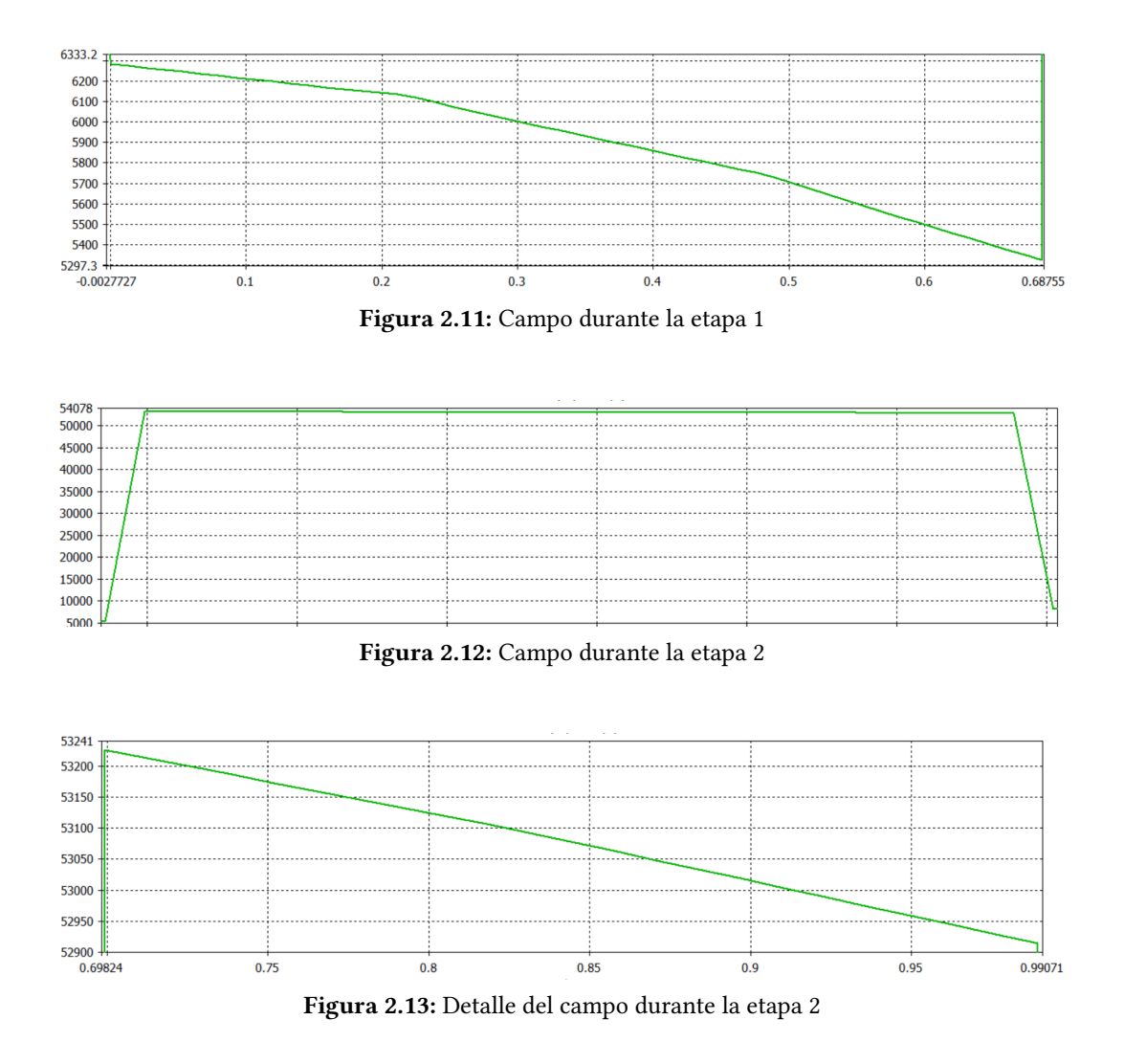

Esta variación se trata realmente de una diferencia del 0,5 %, lo que supone que podemos considerarlo constante.

#### <span id="page-19-0"></span>2.2.2. Condensador de 2 medios en paralelo

Al reemplazar la disposición de los medios en serie por una en paralelo, observamos que el campo eléctrico es uniforme en todos los puntos entre las placas del condensador. Esto se debe a que en este caso no encontramos ninguna interfaz entre 3 medios que vaya a originar problemas, y por lo tanto, no observamos efectos de borde invadiendo el interior del condensador.

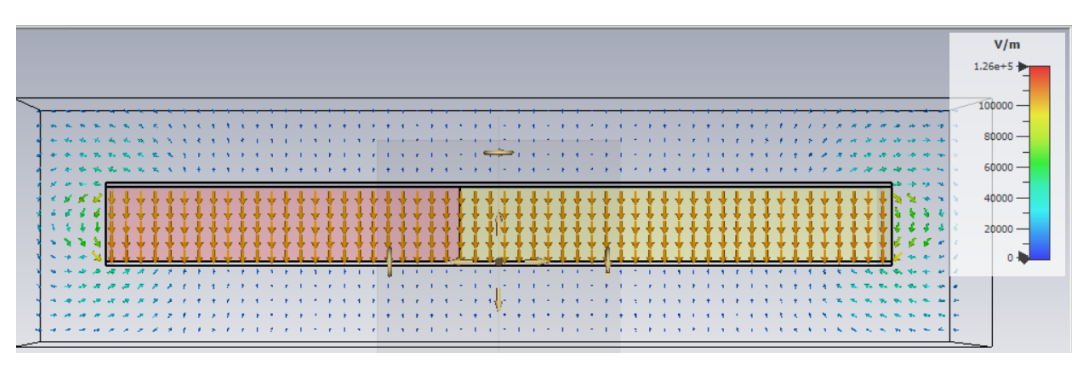

Figura 2.14: Campo eléctrico del condensador de dos medios en paralelo

Por otro lado, al fijarnos en las líneas equipotenciales vemos que efectivamente son paralelas y uniformes, lo que corresponde a un campo eléctrico constante.

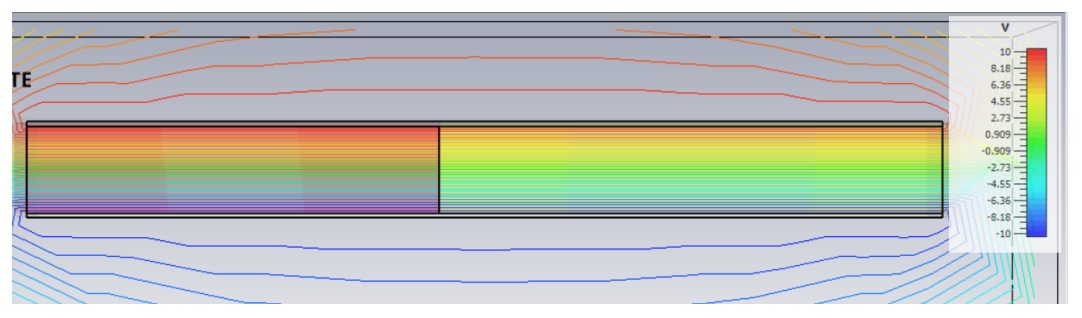

Figura 2.15: Líneas equipotenciales del condensador de dos medios en paralelo

Para el cálculo analítico del campo eléctrico en su interior, encontramos las capacidades propias asociadas a dos condensadores en paralelo, con las dimensiones y el dieléctrico de cada una de las dos etapas; para ello recurrimos a la ecuación 2.6. Ahora  $d = 0.19$ m $m = 1.9 \cdot 10^{-4}$ m,  $S_1 = 1.8 \cdot 10^{-6}$ m<sup>2</sup> y  $S_2 = 2.2 \cdot 10^{-6} m^2$ . Las permitivades relativas siguen siendo 1 y 10 respectivamente. Así obtenemos  $C_1 = 8,38 \cdot 10^{-14} F$  y  $C_2 = 8,38 \cdot 10^{-13} F$ .

Para la asociación de condensadores en paralelo usaremos:

$$
C_{Total} = C_1 + C_2 \tag{2.12}
$$

Obtenemos así una capacidad total del condensador de  $C_{Total} = 9,218 \cdot 10^{-13} F$ 

Si combinamos las ecuaciones 2.6 y 2.11 obtenemos una de las ecuaciones más potentes sobre condensadores:

$$
E = \frac{\Delta V}{d} \tag{2.13}
$$

En este caso la placa tiene el mismo potencial en cada parte, y también la misma separación, por lo que las áreas y permitividades relativas no nos influyen. Hacemos el cálculo para una separación de  $d = 1.9 \cdot 10^{-4} m$ , y obtenemos  $E = 105263.2 \frac{V}{n}$  $\frac{V}{m}$ .

Medimos el campo eléctrico a lo largo del eje horizontal, y efectivamente vemos como es constante, es decir, el mismo en los dos medios.

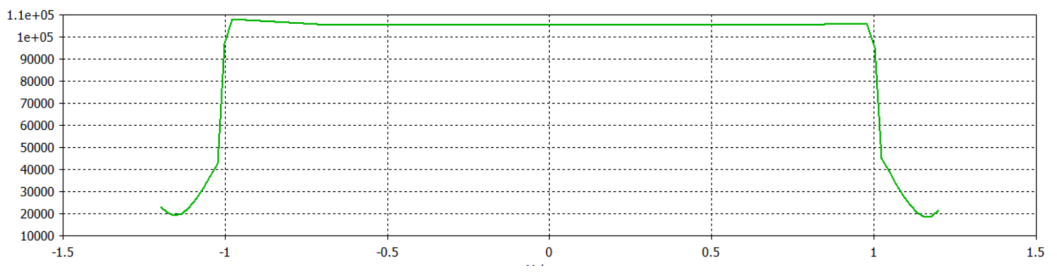

Figura 2.16: Campo eléctrico a lo largo del eje horizontal

Si ampliamos, encontramos que su valor en el centro es  $E = 105263.4 \frac{V}{n}$  $\frac{V}{m}$ , que aún con todas las aproximaciones hechas en el cálculo analítico y en la simulación, se ha alcanzando una coincidencia en las cifras significativas hasta una precisión suficiente como para considerarlos iguales. Lo que sí podemos apreciar en el gráfico es la reducción del efecto de borde en el material con mayor permitividad relativa.

#### <span id="page-20-0"></span>2.2.3. Condensador de 3 materiales

En este caso la disposición de los materiales es tal que tenemos un dieléctrico en serie con otros dos en paralelo entre sí.

En primer lugar observamos que el campo ya no es uniforme en ninguno de los medios del condensador.

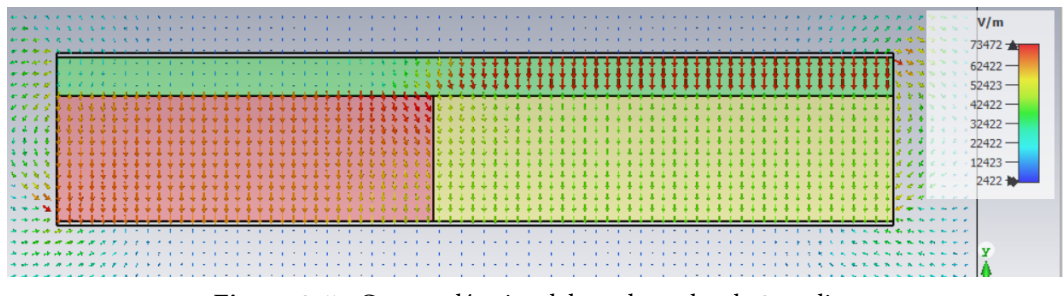

Figura 2.17: Campo eléctrico del condensador de 3 medios

Pero es al ver las líneas equipotenciales cuando podemos entender mejor qué está pasando entre las placas del condensador.

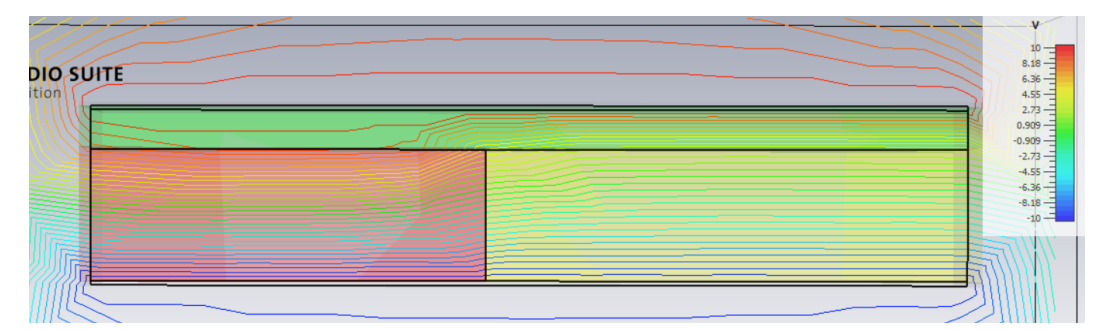

Figura 2.18: Lineas equipotenciales del condensador de 3 medios

Ampliemos el punto de unión entre los 3 medios para observar qué sucede:

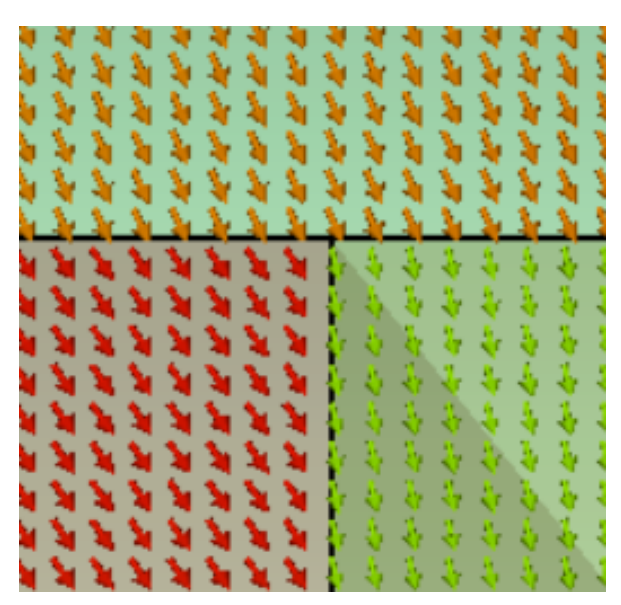

Figura 2.19: Líneas equipotenciales del condensador de dos medios en serie

Si combinamos las ecuaciones 2.7 y 2.12 obtenemos la capacidad equivalente de un condensador en serie con otros dos en paralelo:

$$
C_{Total} = \frac{C_1(C_2 + C_3)}{C_1 + C_2 + C_3}
$$
\n(2.14)

Recuperemos la ecuación 2.11,

$$
E = \frac{C\Delta V}{S\varepsilon_r \varepsilon_0} \tag{2.15}
$$

Donde todas las magnitudes son conocidas. Al hacer el cálculo para las diferentes superficies y permitivades obtenemos  $E_1 = 58,53\frac{V}{m}$ ,  $E_2 = 650,35\frac{V}{m}$  y  $E_3 = 53,21\frac{V}{m}$ . El resultado de que para toda la primera fase el campo deba ser el mismo ya resulta anómalo, pues en las figuras vemos como claramente el campo eléctrico en el primer medio varía a lo largo del eje horizontal.

Y efectivamente, al calcular el campo a lo largo de los ejes centrales de los medios dos y tres obtenemos las siguientes gráficas:

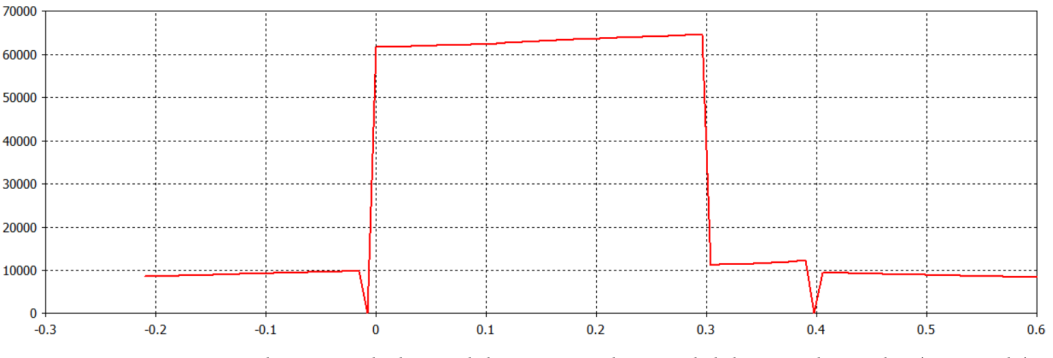

Figura 2.20: Campo eléctrico a lo largo del eje vertical central del segundo medio (izquierda)

En los gráficos podemos obtener los distintos valores del campo en cada región. Lo más llamativo es  $E_1$ , pues debería ser constante y con valor  $E_1 = 58 \frac{V}{m}$ , sin embargo en la parte izquierda tiene un valor entorno a 10 V/m y en la parte derecha entorno a 80 V/m. El valor en el eje intersección de los medios 2 y 3 sí que es cercano al valor teórico, pero es la única franja, Este resultado está relacionado con las condiciones de contorno de las interfases. En los medios 2 y 3 tampoco se cumple el modelo

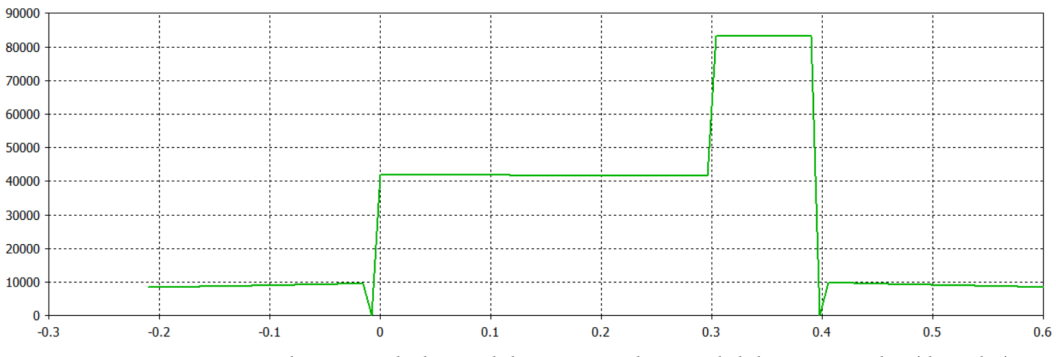

Figura 2.21: Campo eléctrico a lo largo del eje vertical central del tercer medio (derecha)

teórico, pero los resultados son más exactos. Para el medio izquierdo obtenemos 630 $\frac{V}{m},$  un 97 % del valor teórico, sin embargo no es contante, y crece desde 615 $\frac{V}{m}$  hasta 645 $\frac{V}{m}$ . Y para el medio derecho obtenemos un valor entorno a 41, 75 $\frac{V}{m}$ , un 78, 5 % del valor teórico, pero de nuevo tenemos en realidad una pendiente decreciente en este caso, desde 41, 95 $\frac{V}{m}$  hasta 41, 55 $\frac{V}{m}$ .

Como hemos visto, en este modelo no se cumple la aproximación teórica para condensadores de dos medios. Esto es debido a las condiciones de contorno que ofrecen los distintos medios en la interfase, donde el campo presenta en realidad un gradiente. Encontramos aquí, pues, los límites de las aproximaciones que habíamos tomado, depreciando efectos de borde, y vemos como las condiciones de contorno, que ya no permiten diferenciar suficiente las aproximaciones de en serie/paralelo que tomábamos para las disposiciones anteriores de condensadores.

Será a partir de aquí donde el cálculo analítico dejará lugar a la simulación. Una posible respuesta a por qué aquí falla la aproximación es porque las condiciones de contorno de las ecuaciones de Maxwell se definen en el paso de un medio a otro, ya sea un dieléctrico al aire, o el paso entre dos dieléctricos. Sin embargo, en este modelo encontramos un punto de unión de tres materiales distintos, que altera el comportamiento del campo a su alrededor.

## <span id="page-22-0"></span>2.3. BLINDAJE Y APANTALLAMIENTO

#### <span id="page-22-1"></span>2.3.1. Jaula de Faraday

Una jaula de Faraday es una estructura cerrada, construida con un material conductor, y conectada a tierra. La importancia del estudio de la jaula de Faraday y sus variantes radica en su capacidad para aislar los campos electromagnéticos de forma bidireccional en el camino interior-exterior. Esto sucede debido a la polarización de las cargas del conductor, que generan un campo eléctrico de la misma magnitud pero de sentido contrario al incidente, anulándolo.

#### 2.3.1.1. Jaula de Faraday perfecta

Partimos del caso ideal, resuelto analíticamente sin aproximaciones, donde, en condiciones estáticas, se trata de un aislamiento perfecto entre el interior y el exterior. De nuevo, comprobaremos este resultado numéricamente, para después resolver distintos casos con blindajes parciales, estos sí, imposibles de resolver analíticamente.

2.3.1.1.1. Apantallamiento Empezaremos con los apantallamientos, en los que la carga generadora de campo se encuentra en el interior del cubo, el cual impide su propagación hacia el exterior.

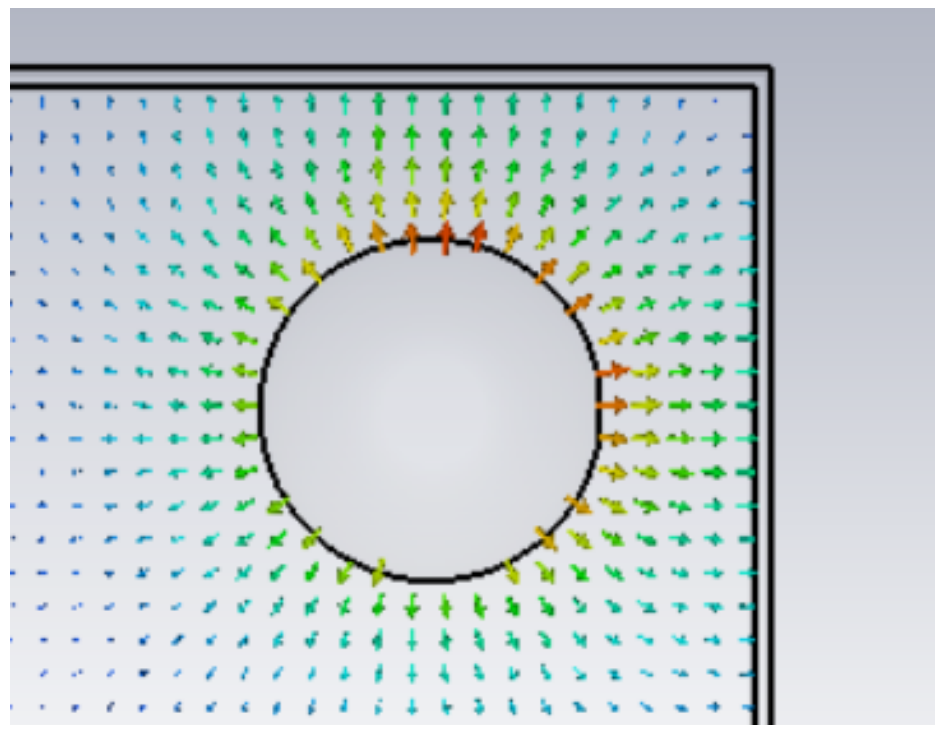

Figura 2.22: Situación general

Como vemos el campo queda perfectamente confinado entre las paredes, minimizándose a mayor distancia de la carga. Queda por tanto comprobado que la Jaula de Faraday es un apantallamiento perfecto.

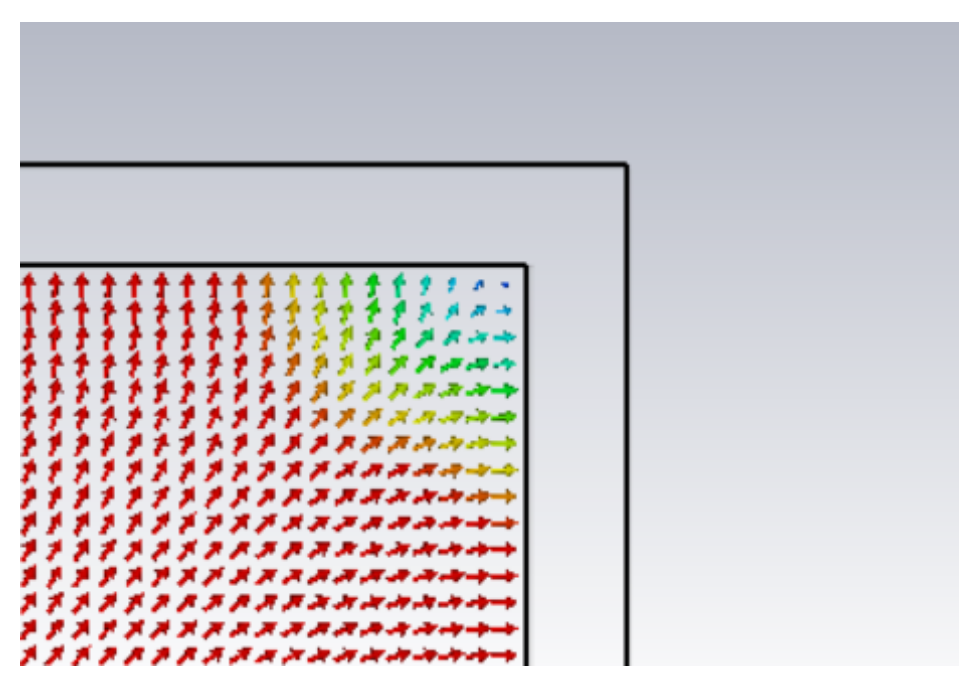

Figura 2.23: Punto interior más cercano a la carga

2.3.1.1.2. Blindaje En este caso la carga se sitúa en el exterior, junto a las paredes de la jaula. Vemos como el campo se dirige hacia la frontera entre interior y exterior, pero no logra penetrar; la jaula forma un blindaje perfecto frente a campos electromagnéticos.

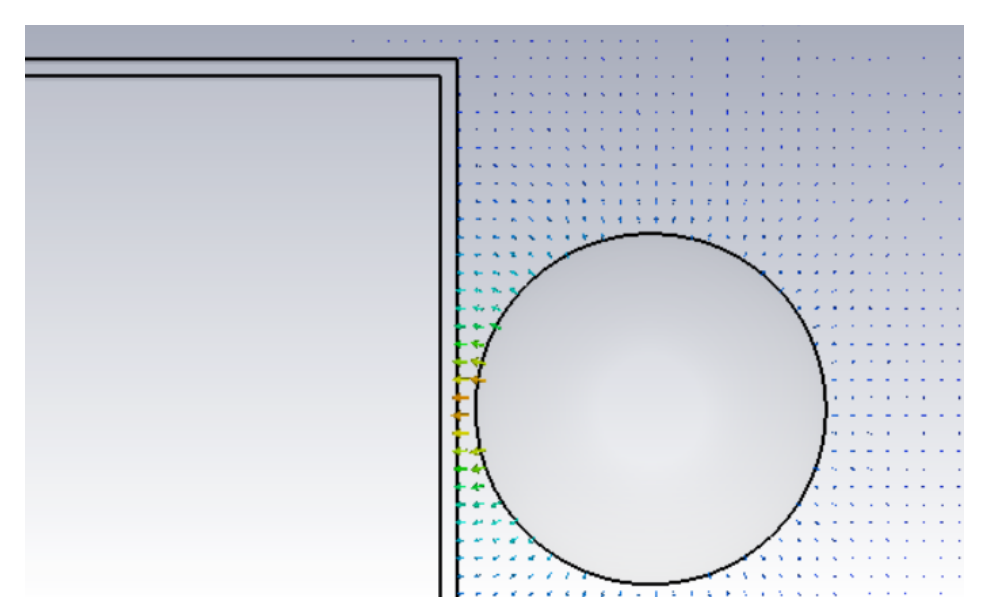

Figura 2.24: Situación general

Como vemos, en las proximidades de la pared el campo llega prácticamente perpendicular.

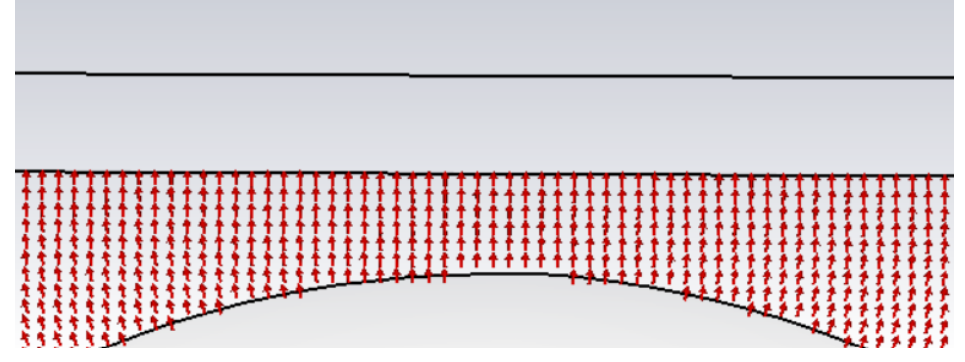

Figura 2.25: Esquina exterior más cercana a la carga

#### 2.3.1.2. Jaula con orificio

Tras comprobar con el modelo anterior que se cumplía perfectamente lo que nos dice la teoría, vamos a comprobar en qué medida se reduce dicho aislamiento cuando empezamos a introducir variaciones, si es que se produce alguno.

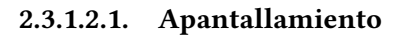

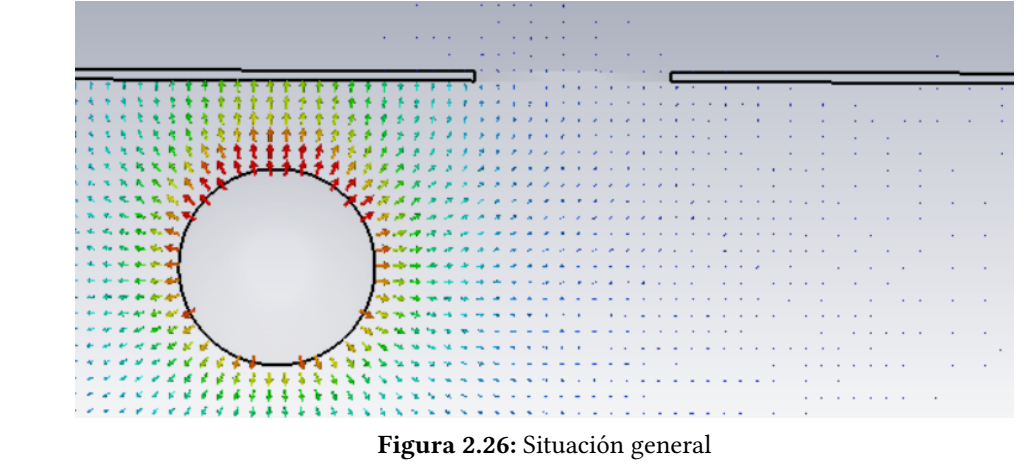

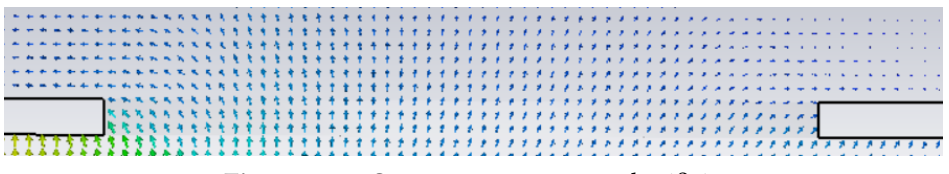

Figura 2.27: Campo emergente por el orificio

Como vemos, gran parte del campo se dirige directamente a la pared conectada a tierra. Parte del campo eléctrico atraviesa el orificio, pero seguimos encontrando una diferencia notable entre el campo antes y tras la pared. En este caso, si medimos el campo eléctrico a lo largo del eje que une esfera y pared de forma perpendicular obtenemos:

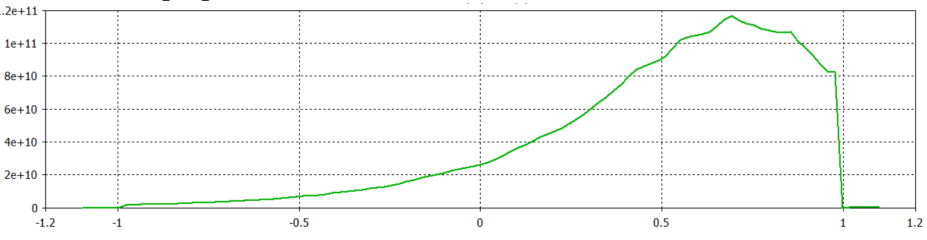

Figura 2.28: Campo a lo largo del eje de unión entre esfera y plano

Como vemos el campo eléctrico prácticamente se desvanece en el exterior. Si ampliamos la frontera, vemos que se reduce en 3 órdenes de magnitud tras el apantallamiento.

2.3.1.2.2. Blindaje Caso muy similar al anterior. En este, vemos como el campo se dirige aún más a la superficie con potencial nulo, debido a que sólo encuentra dicha superfície en una dirección.

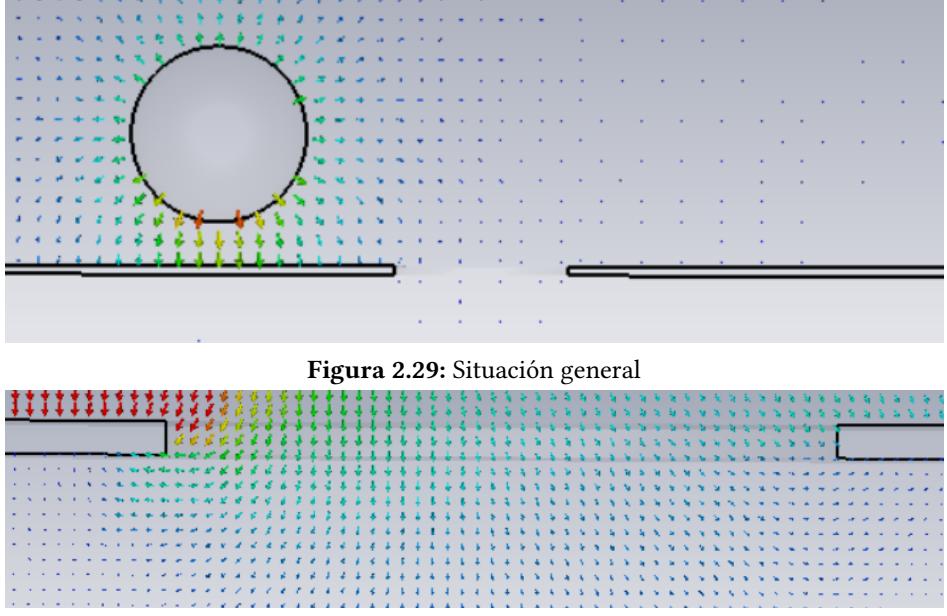

Figura 2.30: Campo que entra a través de los orificios

Si de nuevo realizamos la medida para ver la disminución del campo (de fuera hacia dentro en este caso) obtenemos una reducción de 4 órdenes de magnitud del campo justo antes de la pared. En los dos casos (blindaje y apantallamiento, es decir, de fuera hacia dentro y viceversa) la distancia de la esfera al orificio era la misma, sin embargo, el campo no se ha visto reducido de la misma forma. Todo esto quiere decir que una Jaula de Faraday con un orificio (y posiblemente pudiera generalizarse a más orificios) actúa mejor como blindaje que como apantallamiento.

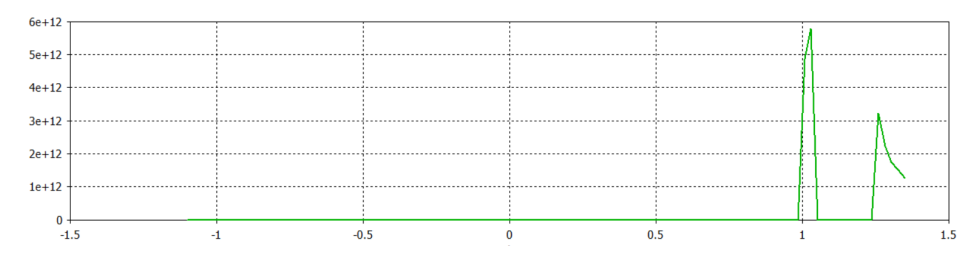

Figura 2.31: Campo eléctrico (V/m) a lo largo del eje de unión entre esfera y plano (en metros)

#### <span id="page-26-0"></span>2.3.2. Pared

En este modelo, hablar de blindaje o apantallamiento es equivalente. Lo más relevante aquí es ver cómo una pared cuadrada conectada a tierra logra un blindaje bastante considerable, es decir, que no necesitamos cubrir completamente un objeto para protegerlo. Esto, separar componentes para que no interfieran utilizando conductores conectados a tierra, es algo que se utiliza.

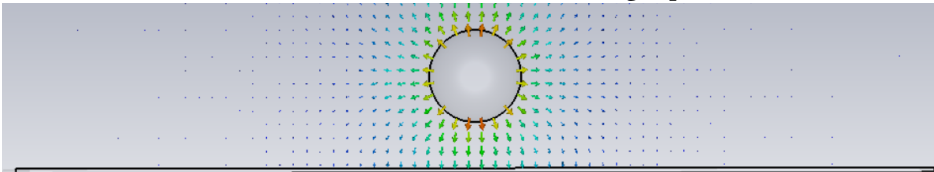

Figura 2.32: Vista general de la situación

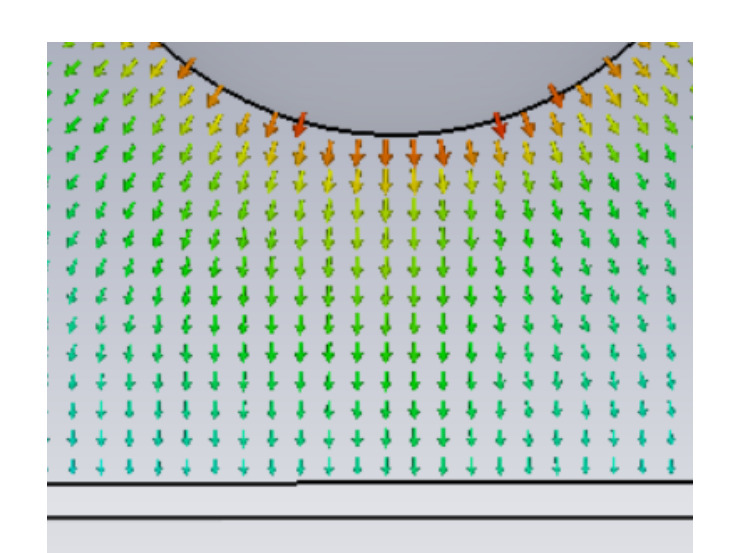

Figura 2.33: Detalle del punto del blindaje más cercano a la esfera

|  |  |  |          |  |          |                                 |              |                   |   | $\mathbf{r}$                      |                             | 4.4.       |              |              |                             |                       |  |
|--|--|--|----------|--|----------|---------------------------------|--------------|-------------------|---|-----------------------------------|-----------------------------|------------|--------------|--------------|-----------------------------|-----------------------|--|
|  |  |  |          |  |          |                                 |              |                   |   |                                   |                             |            |              |              |                             |                       |  |
|  |  |  | ×        |  |          |                                 |              |                   | ٠ | z                                 |                             |            |              |              |                             |                       |  |
|  |  |  | 22222222 |  |          |                                 |              |                   |   |                                   |                             |            |              |              |                             |                       |  |
|  |  |  |          |  | <b>V</b> |                                 |              |                   |   |                                   |                             |            |              |              |                             |                       |  |
|  |  |  |          |  |          |                                 |              |                   |   |                                   |                             | .          |              | æ.           |                             | $\mathbf{z}$          |  |
|  |  |  |          |  |          |                                 |              |                   | z | <b>A</b>                          |                             |            |              |              | $\mathcal{L} = \mathcal{L}$ |                       |  |
|  |  |  |          |  |          | $\mathcal{A}$ and $\mathcal{A}$ |              |                   |   | 4.4.                              |                             |            |              |              |                             |                       |  |
|  |  |  |          |  |          | $\mathbf{z}$ and $\mathbf{z}$   |              |                   |   | $\mathbf{r}$                      |                             | 2.2.2.2    |              |              |                             | $\mathbf{z}$          |  |
|  |  |  |          |  |          |                                 |              |                   |   |                                   |                             |            |              |              | $\mathcal{F} = \mathcal{F}$ |                       |  |
|  |  |  |          |  |          |                                 |              |                   |   | .                                 |                             |            |              |              |                             | $\epsilon$ $\epsilon$ |  |
|  |  |  |          |  |          | . .                             |              |                   |   | .                                 |                             |            |              |              |                             |                       |  |
|  |  |  |          |  |          |                                 |              |                   |   | 1.4.4.4                           |                             |            |              |              | $\mathbf{z}$                | 4.4                   |  |
|  |  |  |          |  |          | $\sim$                          |              |                   |   |                                   |                             |            |              |              |                             |                       |  |
|  |  |  |          |  |          | <b>Contract Contract</b>        |              |                   |   |                                   |                             |            |              |              |                             |                       |  |
|  |  |  |          |  |          | <b>Carl Adams</b>               |              |                   | ٠ | .                                 |                             | 1.1.1      |              |              | $\mathbf{r}$                | $\mathcal{L}$         |  |
|  |  |  |          |  |          |                                 | $\mathbf{r}$ |                   | × |                                   |                             |            |              |              | .                           |                       |  |
|  |  |  |          |  |          |                                 |              |                   |   |                                   | $\mathbf{r}$                | $\epsilon$ | x.           | $\mathbf{z}$ | $\mathbf{r}$                | $\sqrt{2}$            |  |
|  |  |  |          |  |          |                                 |              |                   |   |                                   |                             |            | ú.           |              | a.                          | 4. 4                  |  |
|  |  |  |          |  |          |                                 |              |                   |   |                                   |                             |            | $\mathbf{A}$ |              | $\epsilon$ $\epsilon$       |                       |  |
|  |  |  |          |  |          |                                 |              | <b>Contractor</b> |   | <b>Contract Contract Contract</b> |                             | ٠          |              |              | .                           |                       |  |
|  |  |  |          |  |          |                                 |              |                   |   |                                   | $\mathcal{L}_{\mathcal{A}}$ |            |              |              |                             | . .                   |  |
|  |  |  |          |  |          |                                 |              |                   |   |                                   |                             |            |              |              |                             |                       |  |
|  |  |  |          |  |          |                                 |              |                   |   |                                   |                             |            |              |              |                             |                       |  |
|  |  |  |          |  |          |                                 |              |                   |   |                                   |                             |            |              |              |                             |                       |  |
|  |  |  |          |  |          |                                 |              |                   |   |                                   |                             |            |              |              |                             |                       |  |
|  |  |  |          |  |          |                                 |              |                   |   |                                   |                             |            |              |              |                             |                       |  |
|  |  |  |          |  |          |                                 |              |                   |   |                                   |                             |            |              |              |                             |                       |  |

Figura 2.34: Apreciación del borde de la pared

Si de nuevo medimos el campo antes y después de la pared, obtenemos una reducción de dos órdenes de magnitud en el campo eléctrico, blindaje más que considerable.

Esta experiencia nos permite entender mejor lo que veremos a continuación, teniendo en cuenta que, si una simple pared ha conseguido reducir el campo eléctrico de tal modo, una caja completa, aún con aperturas, lo apantallará casi por completo.

### <span id="page-27-0"></span>2.3.3. Rejilla

En este modelo en lugar de tener un único orificio, tenemos una rejilla, que al fin y al cabo no es más que un conjunto de orificios.

Para ver su efectividad lo compararemos con los casos en los que sólo tenemos un orificio, y los de una sola pared.

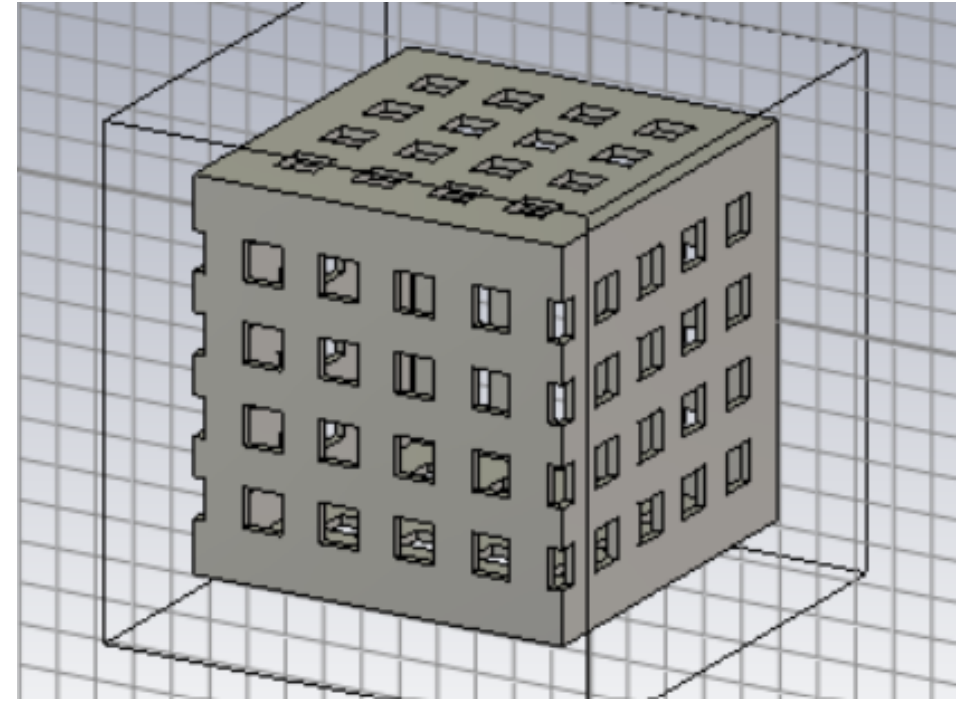

### 2.3.3.0.1. Apantallamiento

Figura 2.35: Modelo de rejilla

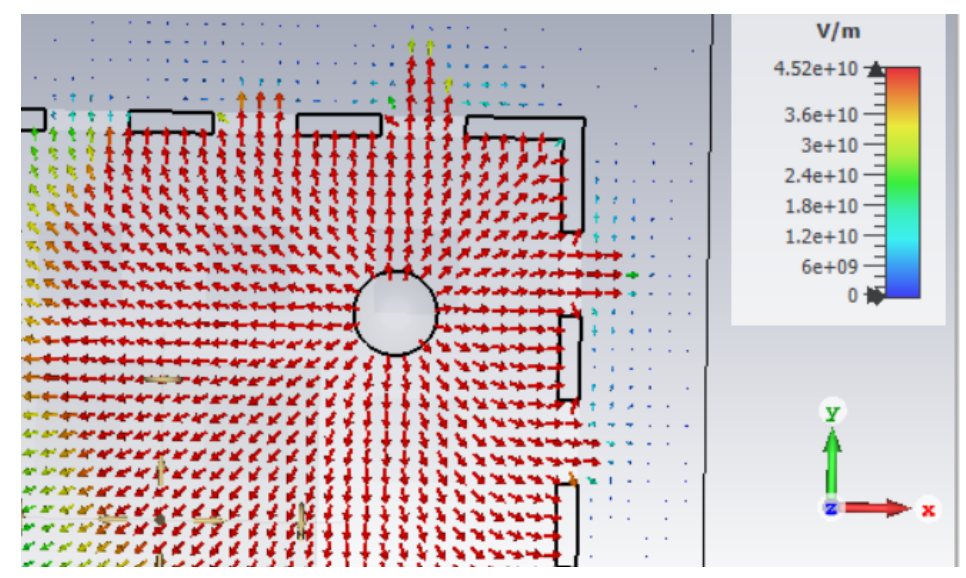

Figura 2.36: Situación del apantallamiento a través de la rejilla

Este caso lo compararemos con la jaula de Faraday con un orificio, para ver la diferencia de campo en el exterior que encontramos. Medimos el campo eléctrico a lo largo del eje que une la esfera con la pared más cercana, y usamos para comparar un punto a 0.9 mm de la pared. Obtenemos un campo eléctrico de 9 · 10<sup>9</sup> $\frac{v}{m}$  frente al campo medido en el caso de un solo orificio, que resulta ser de  $6,5\cdot 10^8 \frac{V}{m}$ . Esto deja claro que existe una diferencia, sin embargo, teniendo en cuenta que en el primer caso tenemos la caja totalmente agujereada, formando una rejilla, y en el segundo caso únicamente tenemos un oricio, la diferencia cobra contexto, y vemos que no lo es tanto. Esto apunta a lo que ya vamos intuyendo en los anteriores resultados, que en general las jaulas de Faraday incompletas siguen siendo buenos aislantes electromagnéticos.

#### 2.3.3.0.2. Blindaje

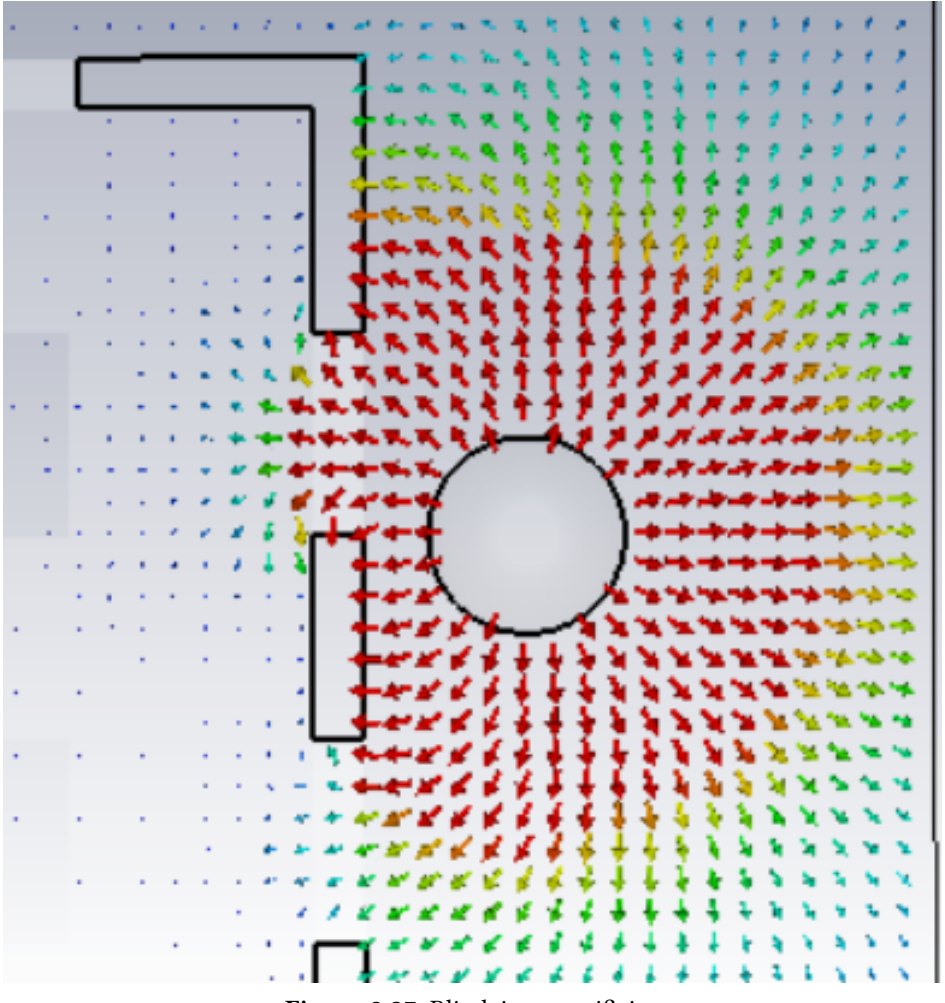

#### Figura 2.37: Blindaje con orificios

Si de nuevo aquí comparamos con el caso de caja con un solo orificio, y lo hacemos para el punto central, obtenemos unos valores del campo eléctrico de 6 · 10<sup>8  $\frac{V}{m}$ </sup> para la rejilla y 5 · 10<sup>7  $\frac{\tilde{V}}{m}$  para el caso</sup> de un orificio. Como vemos, la diferencia vuelve a ser de un orden de magnitud entre los dos casos, que teniendo en cuenta la cantidad de materia destinada al blindaje en cada caso, es una diferencia pequeña.

#### <span id="page-30-0"></span>2.3.4. Jaula dividida en dos mitades

#### 2.3.4.0.1. Mitades al mismo potencial

En la práctica no se suele trabajar con cajas de una sola pieza, pues eso supondría muchos problemas para manipular el interior, y acabaría en ciertos tipos de concesiones frente al aislamiento perfecto. Es por ello que vamos estudiar el caso de una jaula de Faraday partida en dos mitades. En este caso lo que buscábamos era general un campo paralelo a la superficie de la jaula, creando así una diferencia de potencial entre las dos mitades, y produciendo campo en el interior. De este modo conseguiremos emular un campo variable en el tiempo que llega a la caja, usando siempre un simulador de campos estáticos. En cuanto a las mitades de la jaula, las dos están al mismo potencial, conectadas a tierra.

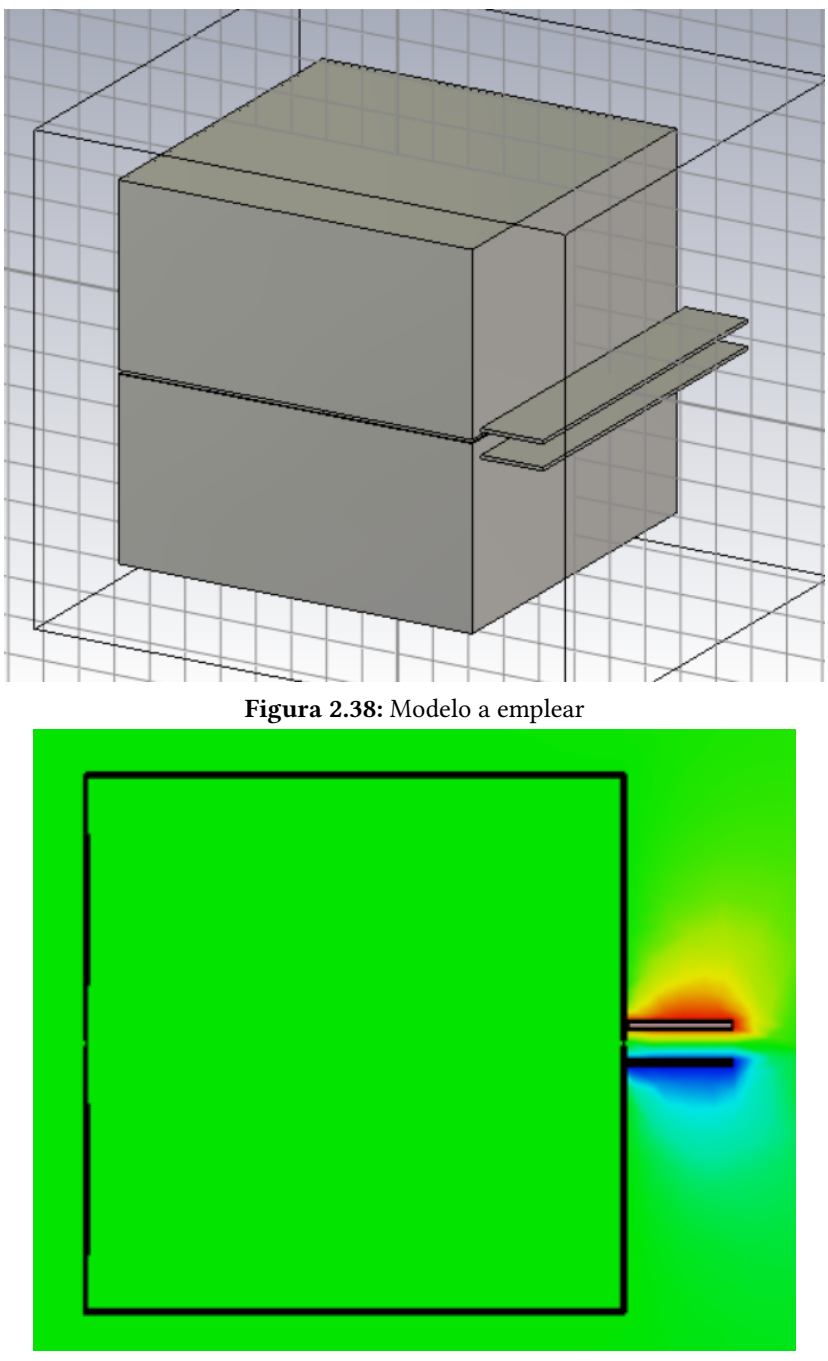

Figura 2.39: Campo eléctrico

Como vemos, al no haber una diferencia de potencial entre las mitades, el mismo en el interior de la jaula es constante, y por lo tanto no aparece campo eléctrico en el interior.

#### 2.3.4.0.2. Mitad a tierra y mitad al aire

Aquí, sobre las mitades de la jaula, la superior estará conectada a tierra, y la inferior tendrá un potencial no fijo, es decir, estará libre. El modelo a emplear es exactamente el mismo, cambiando únicamente el potencial de la mitad inferior de la caja

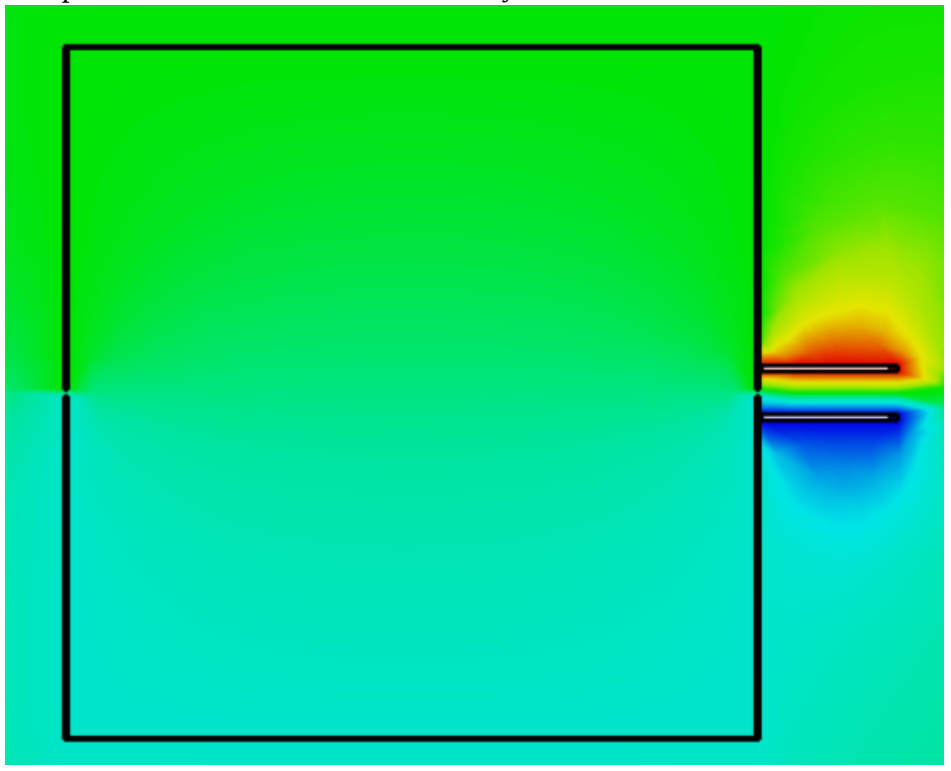

Figura 2.40: Potencial eléctrico

Como vemos, sí se genera una diferencia de potencial en el interior, si bien el campo eléctrico en el interior sigue siendo prácticamente nulo.

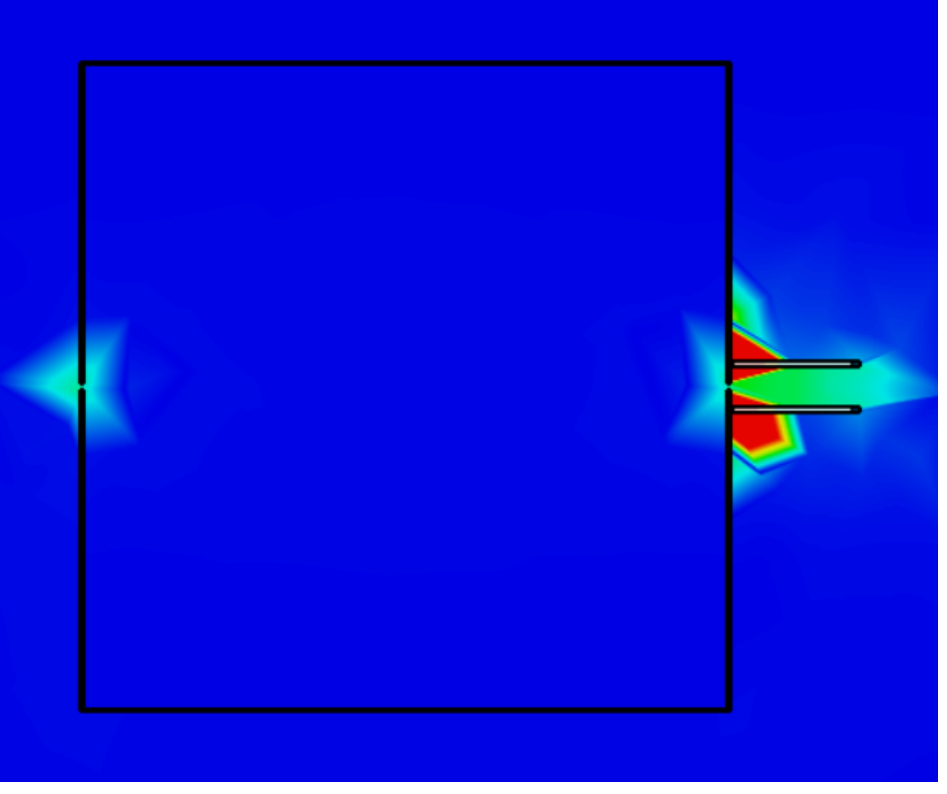

Figura 2.41: Campo eléctrico

Esto nos permite ver que aún teniendo una diferencia de potencial y un campo paralelos a la pared de la caja, el campo eléctrico en el interior es muy pequeño, alcanzando en el centro de la misma un valor de 2.7 V/m. Sin embargo, cerca de la abertura sí que observamos algo más de campo. Al consultar los valores del campo a lo largo del eje central horizontal, encontramos que tiene dos máximos dentro de la caja, 143 V/m en el punto de la abertura más alejado de la fuente de carga, y 144 V/m en el punto más cercano a la fuente de campo, sin embargo, sí observamos que el campo penetra ligeramente más por el punto más alejado.

## CAPÍTULO 3 **CONCLUSIONES**

<span id="page-34-0"></span>El objetivo de este trabajo era poner en relieve los límites del cálculo analítico y de sus aproximaciones, así como comprobar la potencia de la simulación por ordenador en el ámbito de los campos eléctricos. Dichas simulaciones son únicamente posibles gracias a los métodos numéricos. Sin ellos, ni siquiera podría haber comprobado lo acertado de las aproximaciones tomadas para condensadores, no digamos calcular la efectividad de la Jaula de Faraday, ni mucho menos sus diferentes configuraciones alternativas.

En general, todos los resultados de este trabajo han sido gracias a los métodos numéricos y su efectividad, desde la comprobación de que nuestras suposiciones analíticas eran correctas hasta la resolución de modelos que seríamos incapaces de modelar matemáticamente de forma clásica.

Más concretamente, ha sido al aplicar estas potentes herramientas (los métodos numéricos) a las ecuaciones de Maxwell, incluyendo condiciones de contorno para las mismas, lo que nos ha permitido realizar las simulaciones.

Además, con los modelos iniciales hemos demostrado que el programa resolvía correctamente los problemas aplicando el método numérico, así como que su visualización era acertada. Dichas comprobaciones eran el paso previo natural a aplicarlo sobre modelos aproximados, como hicimos con los condensadores, para ver si nuestas aproximaciones coincidían con el cálculo numérico. Es gracias a estos dos procedimientos que posteriormente hemos podido depositar por completo el trabajo de cálculo al software, para el caso de los blindajes y apantallamientos, ya que los efectos de los bordes hubieran sido imposibles de replicar analíticamente.

# BIBLIOGRAFÍA

- [1] https://www.fing.edu.uy/inco/cursos/numerico/ed/final/magnetoestatica.pdf
- [2] http://laplace.us.es/wiki/index.php/Condensador\_con\_dos\_capas\_de\_diel%C3%A9ctrico
- [3] https://www.fib.upc.edu/retro-informatica/avui/simulacio.html
- [4] Wolfgang J.R. Hoefer: Time Domain Electromagnetic Simulation for Microwave CAD Applications
- [5] J.D. Krauss: Electromagnetics; Ed. McGraw-Hill
- [6] Raymond A. Serway: Electricidad y Magnetismo; Ed. Cengage Learning
- [7] Apuntes de la asignatura "Fundamentos de Campos y Ondas"del Grado en Física
- [8] Apuntes de la asignatura .Electromagnetismo"del Grado en Física
- <span id="page-36-0"></span>[9] Apuntes de la asignatura "Propiedades y modelado computacional de metamateriales"del Máster en Física